# Retirement Savings Plan

Guidelines for Treasurers and Business Administrators

The Retirement Savings Plan of the Presbyterian Church (U.S.A.) (RSP), a 403(b)(9) plan, can complement other employer retirement programs and Social Security by providing an opportunity for employees to save for retirement. Use these guidelines to oversee employee RSP participation and process enrollments, contributions, changes, and deletions promptly.

### 1: Adopt and offer the RSP

To submit RSP contributions, you must formally adopt the plan. If you completed an Employer Agreement through Benefits Connect, and have at least one installed pastor, you have already adopted the RSP. (The Agreement automatically preselects RSP participation for ministers in Pastor's Participation. To offer the RSP through menu options, select RSP participation for each applicable benefit group in your Employer Agreement.) If you have not completed an Employer Agreement through Benefits Connect that includes RSP adoption, call the Board at 800-773-7752 (800-PRESPLAN) to adopt the plan. If you do not have access to Benefits Connect, or if you do not offer benefits other than the RSP to your employees, the Board will provide you with an Employer Agreement.

### 2: Collect Salary Deferral Agreement

If you (the employer) are contributing to the plan on

behalf of the employee, but the employee is not contributing, skip to 3: Collect and mail Fidelity Enrollment form.

Otherwise, employees who wish to contribute to the plan through salary deferral (payroll deduction) should

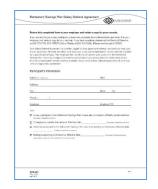

complete the RSP Salary Deferral Agreement (ORS-001) and return it to you. Review each form for accuracy and completeness and sign. Give a copy to the employee and keep the original for your files; do not send to the Board or Fidelity.

# 3: Collect and mail Fidelity Enrollment form

To enroll an employee, ask him or her to complete the

Fidelity Investments
Enrollment Form, and
return it to you. All new
RSP participants must
complete this form. Review
for accuracy and
completeness. Give a copy
to the employee and send
the original as soon as
administratively possible to

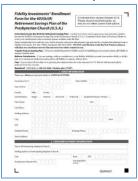

Fidelity Investments, P.O. Box 770002, Cincinnati, OH 45277-0090 (or fax to 877-330-2476).

### 4: Initiate or adjust payroll process

Take appropriate payroll action to reduce/adjust employee pay as indicated on the completed RSP Salary Deferral Agreement (ORS-001) (for employees who are making salary deferrals).

## 5: Remit contributions to Fidelity

Fidelity Investments uses SCP to help employers securely remit RSP contributions electronically. The RSP **Simplified Contribution Platform (SCP) User Guide**, gives instructions for logging in to SCP, creating and submitting contributions, setting up bank information, and managing ongoing contributions. Print out the SCP guide and this flyer before you begin, and have the following available:

- Initial SCP set-up email from Appian
   (appian.fidelity.com) with your temporary password and username
- Plan number: 57887
- Division code: Your identifying PIN from the Board

Remit contributions within 15 days of payroll deferral.

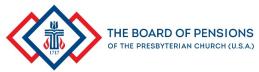

1

## Retirement Savings Plan

Guidelines for Church Treasurers and Business Administrators

#### New to the RSP?

Call the Board of Pensions at 800-773-7752 (800-PRESPLAN) to ask for help offering the RSP to your employees. The Board will assign your organization a PIN identifier (if you do not have one), help you complete an Employer Agreement, and direct you to the forms your employees will need.

The Board will email you a link to the registration form for Fidelity's Simplified Contribution Platform (SCP). Within three business days after completing the form, you can expect a welcome email (from appian.fidelity.com), with a link to SCP and a temporary password. Once you log in, follow the steps in the SCP User Guide to set up electronic remittance, including log in, preferences, and bank account information. It will take about 10 days for your bank account information to clear before you and submit a contribution through SCP.

For more information about the RSP, visit pensions.org.

#### Questions?

If you have SCP-related questions, call Fidelity's Treasurer Assistance line at 800-917-4369 (mention plan #57887). Please keep these guidelines and the SCP guide on hand.

If you or your employees have questions about the Retirement Savings Plan, call Fidelity at 800-343-0860 (mention plan #57887) or the Board at 800-773-7752 (800-PRESPLAN).